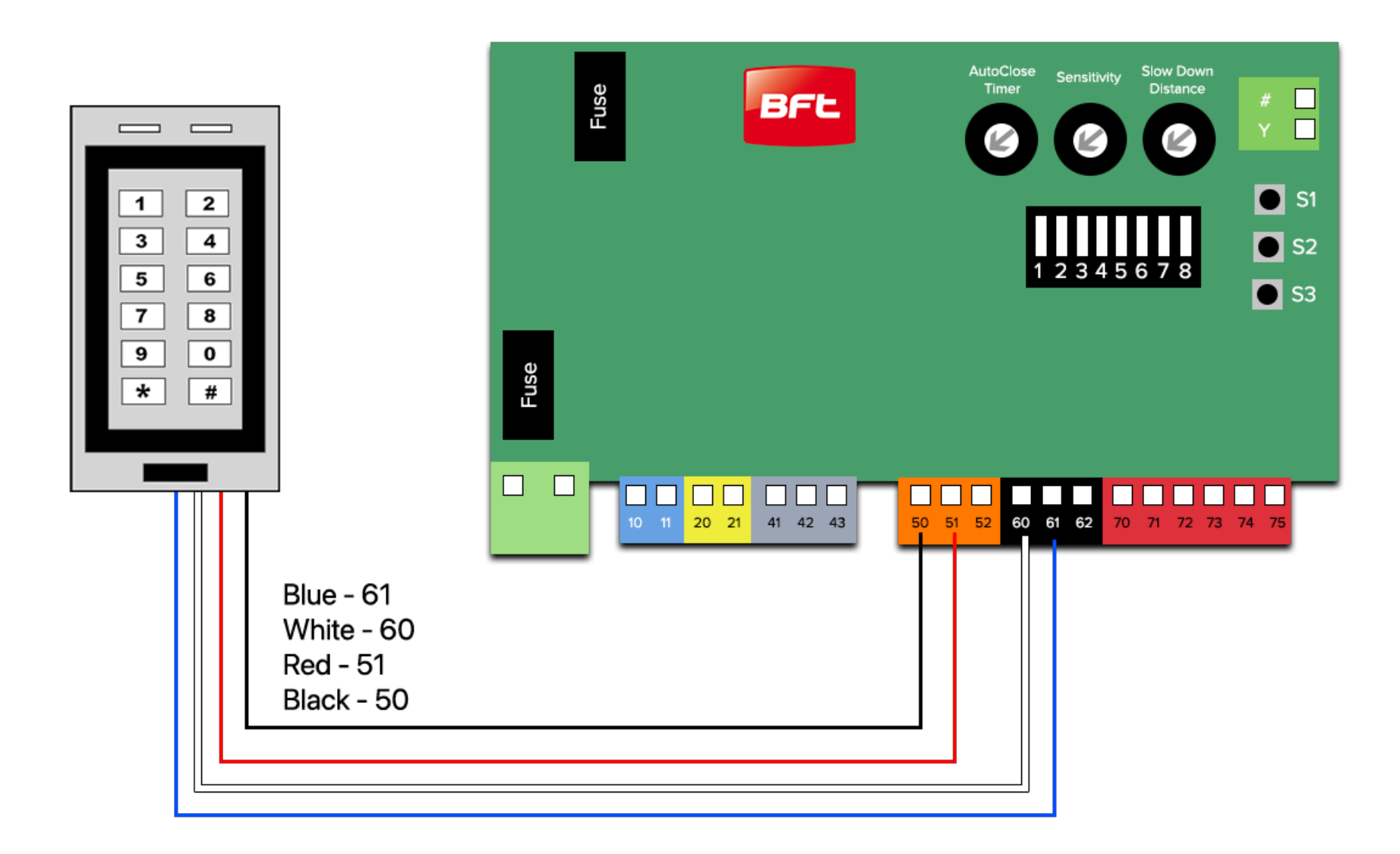

The old batch of ET270 (with white wire & blinking red light in idle state)

# *New Batch of ET270 (with purple wire & solid red light in idle state)*

#### **Setting up Passwords**

- Enter Programming mode:  $[*][123456][#]$
- Add User: [**1**][User ID (0-999)][#][Password (4-6 digits)][#]
- Exit Programming mode: [\*]

For example: User ID =  $'0'$  and Password = '5555'

## [\*][123456][#][**1**][0][#][5555][#][\*]

### **Setting up Key cards/Fobs**

- Enter Programming mode:  $[*][123456][#]$
- Add Fob User: [1]
- Tap the fob/card on the keypad
- Exit Programming mode: [\*]

### **Deleting Passwords**

- Enter Programming mode:  $[*][123456][!]$
- Delete User: [**2**][User ID (0-999)][#][Password (4-6 digits)][#]
- Exit Programming mode: [\*]

For example: User ID =  $'0'$  and Password = '5555'

[\*][123456][#][**2**][0][#][5555][#][\*]